# Systemnahe Programmierung in Rust

- "The Book" / Intelligente Zeiger / Kap. 15 -

#### Hubert Högl

Hochschule Augsburg / Informatik

2023-11-30 20:56:28

#### Intelligente Zeiger

https://rust-lang-de.github.io/rustbook-de/ch15-00-smart-pointers.html

Code siehe material/Beispiele/smartptr/

#### Zeiger

- Variable die eine Speicheradresse enthält
- Einfachstes Beispiel: Referenz &variable (nie Eigentümer, nur "geborgt")

Smarte Zeiger

- $\bullet$  Zeiger + Metadaten + zusätzliche Eigenschaften
- Können auch Eigentümerschaft übernehmen
- Beispiele: String, Vec<T>
- Implementierung über Strukturen mit Deref und Drop

Deref: Verhalten wie Referenz oder Smarter Zeiger

Drop: Verhalten wenn Smarter Zeiger den Gültigkeitsbereich verlässt

Häufig verwendete Smarte Zeiger

Box zum Zuweisen von Werten auf dem Heap

- Rc, ein Typ der Referenzen zählt und dadurch mehrfache Eigentümerschaft ermöglicht
- Ref und RefMut, Zugriff über RefCell, ein Typ, der das Einhalten der Ausleihregel zur Laufzeit (runtime) statt zur Kompilierungszeit erzwingt.

Bei Box<T> werden Daten auf dem Heap abgelegt und über einen Zeiger auf dem Stack zugegriffen. Er bietet nur die Dereferenzierung als gewöhnliche Referenz.

Anwendungen

- Grösse des Typs zur Kompilierzeit nicht bekannt
- Viele Daten, Eigentümerschaft übertragen ohne zu kopieren.
- Generischer Typ der Trait implementiert (*trait objects*)

```
fn main() {
```
}

```
let b = Box::new(5);println!('b = {})", b);
```
# Box / Rekursive Typen

Rekursive Typen nur mit Box möglich Beispiel Cons Liste: rekursive Paare (1, (2, (3, Nil))) Klappt nicht, da List keine feste Grösse hat **use crate**::List::{Cons, Nil}; **enum** List { Cons(i32, List), Nil, } **fn** main() { **let** list = Cons(1, Cons(2, Cons(3, Nil))); }

Box / Rekursive Typen

```
So geht es:
use crate::List::{Cons, Nil};
enum List {
   Cons(i32, Box<List>),
    Nil,
}
fn main() {
   let list = Cons(1, Box::new(Cons(2, Box::new(Cons(3,
   Box::new(Nil)))));
}
```
#### Deref Trait

```
let x = 5;
let y = &x; // Deref mit *y klappt bei allen Referenzen
let x = 5;
let y = Box::new(x); // *y klappt. Die Box verhält sich wie eine Referenz
Eigenen smart pointer
struct MyBox<T>(T); // Tupelstruktur
impl<T> MyBox<T> {
    fn new(x: T) \rightarrow MyBox <T> {
        MyBox(x)
    }
}
let x = 5;
let y = MyBox::new(x);
assert_eq!(5, *y); // Deref klappt noch nicht
```
Hubert Högl (Hochschule Augsburg / Informatik) Systemnahe Programmierung in Rust 2023-11-30 20:56:28 7 / 22

### Deref Trait

**use** std::ops::Deref;

Nun Deref Trait für MyBox implementieren, so dass man ein Verhalten wie bei einer Referenz bekommt:

```
impl<T> Deref for MyBox<T> {
   type Target = T; // assoziierter Typ
   fn deref(&self) -> &Self::Target {
       &self.0
   }
}
let x = 5;
let y = MyBox::new(x);
assert_eq!(5, *y); // ok - effektiv ist das *(y.deref())
```
*Merke* Deref muss Referenz zurückgeben, da im Falle eines Wertes die Eigentümerschaft herausbewegt werden würde.

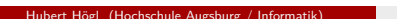

#### Deref Trait / Automatische Umwandlung

*deref coercion* mit Deref

```
Beispiel: &String \rightarrow &str
```
- Wird bei Argumenten von Funktionen und Methoden gemacht
- Wird immer dann angewendet wenn Referenz auf Typ des Arguments nicht mit dem Typ des Parameters übereinstimmt. Eine Folge von deref Aufrufen kann automatisch erzeugt werden.
- Nur bei Typen die Deref implementieren
- Beispiel: &MyBox<String>  $\rightarrow$  &String  $\rightarrow$  &str

```
fn hello(name: &str) {
   println!("Hallo {name}!");
}
fn main() {
   let m = MyBox::new(String::from("Rust"));
   hello(&m); // ohne autom. Konvertierung: hello(&(*m)[..]);
}
```
Deref Trait / Automatische Umwandlung (2)

DerefMut

- Von &T zu &U, wenn T:Deref<Target=U>
- Von &mut T zu &mut U, wenn T:DerefMut<Target=U>
- Von &mut T zu &U, wenn T:Deref<Target=U>

*Nie* &T zu &mut U ! Sonst würden evtl. Ausleihregeln verletzt.

### Drop Trait

```
Drop kann auf jedem Typ definiert werden, z.B. zur Freigabe von Ressourcen.
```

```
Drop bei Box: Heap freigeben
```

```
struct CustomSmartPointer {
    data: String,
}
impl Drop for CustomSmartPointer {
    fn drop(&mut self) {
        println!("CustomSmartPointer und Daten aufräumen: `{}`!", self.data);
    }
}
fn main() {
    let c = CustomSmartPointer {
        data: String::from("meine Sache"),
    };
    let d = CustomSmartPointer {
        data: String::from("andere Sachen"),
   };
Hubert Högl (Hochschule Augsburg / Informatik) Systemnahe Programmierung in Rust 2023-11-30 20:56:28 11 / 22
```
Drop Trait (2)

- Methode drop() des Drop Trait wird automatisch aufgerufen. Es kann nicht manuell aufgerufen werden (c.drop() geht nicht).
- Um vorzeitig frei zu geben muss man die Funktion std::mem::drop() aufrufen mit der freizugebenden Variable als Argument. Sie ist direkt als drop() verfügbar (im Prelude enthalten).

#### Rc (Referenzzähler)

```
Mehrfache Eigentümerschaft ist damit möglich
```
- $\bullet$  Rc = Reference counting
- Nur in einem Thread (mehrere Threads: Arc, Mutex)
- Geht nicht, wegen move Semantik:

```
use crate::List::{Cons, Nil};
```

```
enum List {
   Cons(i32, Box<List>),
    Nil,
}
fn main() {
   let a = Cons(5, Box::new(Cons(10, Box::new(Nil))));
    let b = Cons(3, Box::new(a)); // move a
    let c = Cons(4, Box::new(a)); // a gibt es nicht mehr
}
```
Referenzen wären hier möglich, jedoch dann Lifetimes angeben

#### Rc (Referenzzähler)

```
Nun Rc statt Box:
Es geht nur um unveränderliche Referenzen
use crate::List::{Cons, Nil};
use std::rc::Rc;
enum List {
   Cons(i32, Rc<List>),
    Nil,
}
fn main() {
    let a = \text{Rc::new}(\text{Cons}(5, \text{Rc::new}(\text{Cons}(10, \text{Rc::new}(\text{Nil}))));
     let b = Cons(3, Rc::clone(&a)); // Rc::clone -> ref counter + 1
     let c = Cons(4, Rc::clone(&a)); // Rc::clone -> ref counter + 1
}
```
Referenzzähler ausgeben: Rc::strong\_count(&a) (es gibt auch weak\_count())

Drop verringert den Referenzzähler automatisch um eins Hubert Högl (Hochschule Augsburg / Informatik) Systemnahe Programmierung in Rust 2023-11-30 20:56:28 14 / 22

- Daten mit RefCell auch dann veränderbar, auch wenn nur unveränderliche Referenzen vorhanden sind.
- Gemäss den Ausleihregeln nicht erlaubt → *unsafe code* nötig
- Unsicherer Code in sicherer API eingeschlossen
- Ausleihregeln werden dann zur *Laufzeit* geprüft. Bei Missachtung der Regeln wird panic erzeugt. Wird vom *borrow checker* ermöglicht.
- Nur in einem Thread (*single threaded*). Multithreaded Variante: Mutex

```
fn main() {
   let x = 5;
   let y = &mut x; // geht nicht
}
```
Beispiel: Mock Objekte

Code in material/Beispiele/smartptr/src/lib.rs

Man möchte eine Atrappenobjekt MockMessenger haben, das den Messenger Trait implementiert, dieser hat in send() ein nicht mutierbares self. Das Atrappenobjekt soll jedoch die mit send() übergebene Nachricht nicht tatsächlich senden, sondern in einen Vektor schreiben. Da send() nicht mutierbar ist, funktioniert das erst mal nicht.

```
pub trait Messenger {
    fn send(&self, msg: &str);
}
```
...

**self**.sent\_messages.push(String::from(message)); *// geht nicht*

```
Lösung:
struct MockMessenger {
    sent_messages: RefCell<Vec<String>>,
}
impl MockMessenger {
    fn new() -> MockMessenger {
       MockMessenger {
            sent_messages: RefCell::new(vec![]),
        }
    }
}
...
impl Messenger for MockMessenger {
    fn send(&self, message: &str) {
        self.sent_messages.borrow_mut().push(String::from(message));
    }
}
                                     Fund (Hochschule August 2023-11-30 20:56:28 17 / 22
```
Sicheres RefCell API:

- borrow() -> Ref<T> : unveränderliche Referenz
- borrow\_mut() -> RefMut<T> : veränderliche Referenz

Beide Return Typen implementieren Deref

Zur Laufzeit beliebig viele Ref<T> oder höchstens eine RefMut<T>

Bei z.B. zwei RefMut<T> folgt *panic* (Meldung already borrowed: BorrowMutError).

Erinnerung: Rc<T> erlaubte mehrere Eigentümer, war aber nicht mutierbar

Kombination von Rc<T> und RefCell<T>: Mehrere Eigentümer *und* mutierbar

```
enum List {
    Cons(Rc<RefCell<i32>>, Rc<List>),
    Nil,
}
...
let value = RC::new(RefCell::new(5));let a = Rc::new(Cons(Rc::clone(&value), Rc::new(Nil)));
let b = Cons(Rc::new(RefCell::new(3)), Rc::clone(&a));
let c = Cons(Rc::new(RefCell::new(4)), RC::clone(ka));...
```
- Rc<T> erlaubt mehrere Eigentümer derselben Daten. Mit Box<T> und RefCell<T> haben Daten nur einen Eigentümer.
- Box<T> ermöglicht unveränderliches oder veränderliches Ausleihen, das zur Kompilierzeit überprüft wird. Rc<T> erlaubt nur unveränderliches Ausleihen, das zur Kompilierzeit geprüft wird und RefCell<T> erlaubt unveränderliches oder veränderliches Ausleihen, das zur Laufzeit überprüft wird.
- Da RefCell<T> zur Laufzeit überprüfbares veränderliches Ausleihen zulässt, kann man den Wert innerhalb von RefCell<T> auch dann ändern, wenn RefCell<T> unveränderlich ist.

#### Referenzzyklen

(Diesen Abschnitt kann man gerne weglassen)

- Rust kann keine vollständige Garantie gegen Speicherlecks geben
- Mit Rc<T> und RefCell<T> kann man Speicherlecks konstruieren
- Code für Referenzzyklus material/Beispiele/smartptr/src/bin/15\_06\_1.rs
- Verhindern von Referenzzyklen: Umwandeln von Rc<T> in Weak<T> Schwache Referenzen haben keine Einfluss auf Eigentümerschaft. Code: material/Beispiele/smartptr/src/bin/15\_06\_2.rs

Weiterführende Literatur

Blandy, Orendorff, Tindall, Programming Rust, 2. Auflage, Kap. 9 (Structs) https://learning.oreilly.com/library/view/programming-rust-2nd/9781492052586/ch09.html